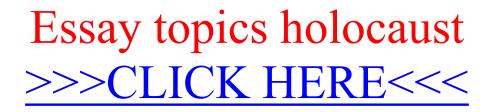

Essay topics holocaust

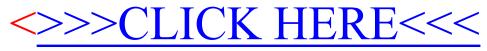